## **Photoshop Download Linux ((HOT))**

Cracking Adobe Photoshop is not as straightforward as installing it. It requires a few steps to bypass the security measures that are in place. First, you must obtain a cracked version of the software from a trusted source. Installing Adobe Photoshop and then cracking it is easy and simple. The first step is to download and install the Adobe Photoshop software on your computer. Then, you need to locate the installation.exe file and run it. Installing Adobe Photoshop and then cracking it is easy and simple. The first step is to download and install the Adobe Photoshop software on your computer. Then, you need to locate the installation.exe file and run it. Once the installation is complete, you need to locate the patch file and copy it to your computer. The patch file is usually available online, and it is used to unlock the full version of the software.

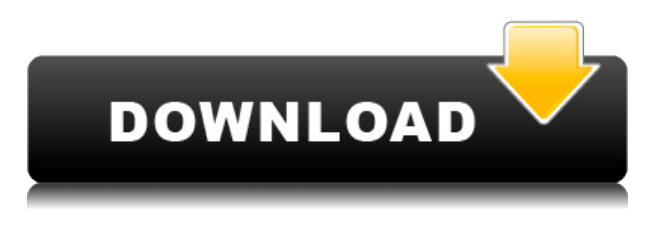

When you're sending content out for publication, you need to preserve the integrity of any designs and logos you embed in it. This is one of the most important reasons for Layer Management, the integrated set of tools that automates the layered document. An embedded photo, or link to a remote image, fastens the integrity of those design elements to the ultimate destination, while also giving you easy access to the original file. Photographers may spend a considerable amount of time on a single image, spending hours on a single shot, carefully adjusting their lighting, or choosing to omit certain elements such as the logo from their print. Corel Interpret One (CI) is a digital photo editor that is a member of Corel's natural-look photo editing workstation family. Like other CI-based photo editing tools that have been around for a while, it highlights a different way of editing a series of images. Rather than selectively editing a single image, it focuses on minimizing the amount of editing time required by analyzing and exposing the high-level story arcs in the input imagery. This means projects can be significantly shrunk in size while retaining the original intent, and are less stressful for editors and viewers alike. I have never had patience

for photographers who aren't immediately open to new ideas. Therefore, I was initially skeptical about Lightroom and its focus on the image editing market. After becoming pretty comfortable with the program, however, I have no reservations about Lightroom becoming a staple in the Photoshop household. Lightroom is important because it does some things really well, not because I'm only now exposed to its charms.

## **Download free Photoshop 2021 (Version 22.5)Registration Code 2023**

GIMP is a free and open source alternative of Adobe Photoshop. For those use it to edit images in a way similar to Photoshop but at the same time, many people still prefer to use Photoshop on their own. GIMP has the ability to change the image size for the display which can prove challenging if you don't know this feature of Photoshop. Lightroom is a full-featured, complete-stamp solution all wrapped up in a desktop application. The interface is very similar to the mobile interface where you select which areas of an image you'd like to edit. Based on the image type, Lightroom will select the right set of tools to edit it, loading a number of different smart filters to modify the image. It is definitely the best investment into getting great-looking images. **Why you should not use Photoshop for everything?**

In terms of plugins, Photoshop has plenty of plugins that you can extend its functionality. For example, you can use Photoshop to create a video and add motions to it. All you need is a video for the start and end point, and your favorite tool/plug-in to make the transition happen. Collaborative editing is impossible without the collaboration tools provided by the online software. Nowadays, I prefer to use online services such as: Dropbox, Google Drive, OneDrive and others. If you want to edit a particular file together with others, always make sure you share the files with each other or one of the online services mentioned above. 933d7f57e6

## **Download free Photoshop 2021 (Version 22.5)Cracked For Windows 2023**

In a video processing workflow – also just one tab, no matter you use Camtasia for video production, or Motion for video editing, or Screenflow, or any other royalty-free or custom software – you can cut, add, subtract, and composite your video edits to a single file and then export it the way you want. But you can also quickly open Adobe Photoshop, open the original camera RAW file and make the adjustments on the fly so you can then join the two images together in a precise video compositing operation. Every serious Adobe artist works with powerful yet simple tools. And to aid their work, Adobe supplies a color vision system of tools that can import, make adjustments to, balance, control and save colors. And then you can export the color precise adjustments as you want in the right colors, formats and resolutions. "Photoshop remains a workhorse that is very much at its core focused on creative development and technological leadership. Today's Photoshop CC is lighter, smarter, more responsive and easier to use. It's meant to improve your workflow with Adobe Creative Cloud and deliver the truly open and connected Photoshop experiences of the future," said Kevin Lynch, senior vice president and chief product officer, Adobe. For years, rather than streamlined in a way the users can easily work with them, Photoshop was slow and its extensive features were taken up by other tools. It was necessary to wait for total Photoshop update to make use of its many tools, especially when they used to be a bundle. Adobe continued to expand its features and gradually transitioned to Creative Cloud in 2015, with Photoshop becoming part of Adobe Creative Cloud.

photoshop download language pack qhia download photoshop quadratische pinsel photoshop download download quick selection tool for photoshop 7.0 qt photoshop bridge download photoshop download quora quick selection tool photoshop download photoshop download play store photoshop download price photoshop download portable 2020

Healthkit is a tool designed to make life a bit easier for photographers who need to adjust their shots. With this tool, you

can inspect your images and use Exposure and White Balance for instantly perfecting your photos, auto-layer detect for even better adjustment and more. Layer Mixer allows you to change the brightness, color, contrast and more of an image. It works by combining the existing layers of an image and keeps the background dark. It has a basic interface and is used to make quick changes and save time. You can add a new layer, move existing layers and so on. The default settings help you edit images more effectively. Layer Styles are a tool used by many users every single day. Adobe Photoshop Layer Styles is an easy-to-use tool that will enhance your images with eye-catching effects such as text, effects and graphics. This tool saves time and effort and makes it even easier for users to edit images. You can create amazing typography, logo designs and other graphics within minutes with layers. An adjustment tool for images that frees up your time and efforts by adding curves and then blending the effect into an image. This tool is quickly changing images with just a few clicks. You can also use the Adjustment Brush tool to add effects to images. It is one of the best tools for beginners. This tool might confuse some users as it has a bewildering interface. But the best thing about this tool is that it makes it much easier for beginners to transition to the other tools.

The future of Adobe Creative Cloud is continually changing, and Photoshop is no exception. Currently, the desktop version of Photoshop is at version 23.1. By the time you read this, the desktop version may be at version 23.2 and the mobile version may be at version 23.1. Keep an eye on this post as well as our Photo U launch to learn the latest. In the meantime, check out Adobe Shots where you can find new ways to share your creative ideas, and Adobe Learn Mixer where you can watch exciting live professional productions and learn from Adobe experts. The alwayson, always-learning nature of the Creative Cloud suite is part of the great news of the decade. We're doing a lot of great stuff to help you explore all the world has to offer, and of course, adding all the great Photography we've been putting out to date, constantly. Stay tuned! With its capable range of features and attributes, it is no surprise that Adobe Photoshop has become a household name. With the continuous support of research and development, Adobe Photoshop continues to reach new levels of achievements every day. It continues to be the industry's leading creative tool and has been influencing the world's creative scene

for three decades. **The fingerprint scanner –** It is one of the most sought-after features of any Photoshop version. It uses a fingerprint technology that can access photos without using a password. Using the scanner, users can unlock the software without the need to know a password.

<https://jemi.so/vag-elsa-v31-audi-data-200401-rar> <https://jemi.so/filmimpact-net-transition-packs-bundle-tp1-v3-1-5-tp2-v3-2> <https://jemi.so/hd-online-player-the-amazing-spider-man-hindi-movie> <https://jemi.so/burnout-paradise-the-ultimate-box-repack-mr-dj-repack> <https://jemi.so/woax-easy-firma-keygenepub> <https://jemi.so/paysafecard-generator-v7rar-141>

Download Photoshop CC 2020 with a 50% and Adobe Creative Cloud account and receive 6 months of upgrades for free! Register today to take advantage of this special offer. Get instant access to all versions of Photoshop, including the latest 20.2 and up to date features! To join, contact your local Adobe office or visit www.adobe.com/go/learn/photoshop for additional support or to speak with a representative. The new features included in Photoshop Plus with AI power, Advanced Tools, Premium Support, and multiple membership plans on the website help you to make your work at a faster rate. There are basically many pre-powered Photoshop features that are available to use. These features are powered by Adobe Sensei technology. It is the core technology of Adobe Muse. In this list, you're going to see the 50+ Best Website to learn Adobe Photoshop #1, below.

50 Best Website to learn Adobe Photoshop

Photoshop is one of the most popular graphics-editing software around. It's part of the Adobe Creative Suite (https://www.adobe.com/es/products/photoshop/photoshop-collection.html), an entire line of complementary software including Photoshop Elements, Adobe Illustrator, Adobe InDesign, and Acrobat. It also comes with a plethora of tutorials to teach users the basics of editing, and Adobe's community encourages creative sharing of tips and tricks. On the web, you're going to see a lot of the industry's most celebrated and powerful features of Photoshop. For instance, you'll see Adobe's selection features, such as the ability to remove the background of objects and manipulate foreground objects. You'll still be able to achieve these results in Photoshop, but this tutorial will show you how.

With the addition of new features and tools, Photoshop has developed into an extremely powerful tool. But it is already a great tool, and the experienced designers have plenty of suggestions, tips and tricks to learn in order to speed up the workflow. Here's a basic list of some of the easy to use applications and tools that might help you when you're working with Adobe Photoshop:

- *Switch tools quickly:* If you've been working on many different projects and then need to switch to a totally different project without reopening a file, you can just drag the file onto the Photoshop workspace. This will instantly open the file. You can do the same with Tool presets that are also stored in the workspace.
- *Quickly toggle layer visibility:* In the Layers palette, you can use the eye symbol to toggle the visibility of a layer. Just click twice on that layer to toggle it back to being visible. This works with parent or child layers.
- *View the status of your project:* You can see a live treeview of your files in the most recently opened project window. Click on the treeview to get an overview of the files. In the Project Manager window, you can also collapse this window so you can view your files in smaller windows.
- *Don't be fooled by tool presets:* Often, you will find a button that says **Save as default**. This can be dangerous, as you may find a preset button that lets you to select another project.